**NEWS**

K-splitter **GETTING** BETTER

**The time has come to spring-clean the hard drive, because whether it's the beta version of KDE 3.0 or the new releases of Kivio, KOffice or Quanta Gold – a number of interesting updates will be demanding space on your home computer**

#### **What exactly is a PIM?**

The acronym PIM is on everyone's lips at the moment and lots of people have a PDA in their pockets but when anyone asks what these abbreviations actually mean, many have to shrug regretfully. The KDE developers of the PIM-gang (or to be more precise *P*ersonal *I*nformation *M*anagement-gang) want to correct this sorry state of affairs at once.

At *http://pim.kde.org/glossary/glossary.php* (Figure 1) the developers around Klaus Stärk have compiled a glossary which should cast some light on the dark jungle of acronyms and concepts. This domain cannot yet be reached via the main navigation, since the makers believe that they have not yet collected enough content. They are therefore asking all users of programs such as KOrganizer to send in any and all KDE words, which they have ever wanted explained. In order to speed things up, Klaus Stärk has added a form at the end of the site, via which you can send your contributions directly to him.

#### **Software in flux**

It's not only KDE that's getting fit for spring, many of the programs around it are sparkling with new versions and features. theKompany.com has released

| kde personal information management<br><b>Highmont 1 Minnesota</b><br><b>IMMAY</b><br><b>FRA-Components</b><br><br>If you does not have a provinciancy and institution extent is less conditional plan<br>--<br>(Please All Ltd Awwer speed &<br><b>CONTRACTOR</b> COMPANY<br>---<br>-<br><b>STATE</b><br>--<br>Applicable Missioner Makellank also militaires describe a Marchan<br>--<br>sport placer is access total topicaling ranks, access-<br>___<br><b>Service State</b><br>_<br>In collected that I can opposed to the lust on it is unknown in the<br>--<br>4-5 program \$94,000<br><b><i><u>Product American Andrews</u></i></b><br><br><br>A college componer list an unit model suite in LANA is an<br><b>ALCOHOL:</b><br>colo dos poderado terál alcohito, quelo decir-<br><b><i><u>restaurt</u></i></b><br>Enterprised Marchin Bankow 1710 to a limit and to 2440. Image FCTs a<br><b><i>CARDON AND</i></b><br>ads in this management of orthogod cracking at a list, if will cracking that<br>or at the state and provided<br>adding of your good that cannot him to interest years. If his inside a country-<br>-<br>add a lite of the requirement gent is prompt copy of the reported by<br>---<br>platforming firm their cost to the balont attachment. Which inflining metrolic engine<br>---<br>by the first many sales plant. But his build at the channeling<br>-- |  |                                                                          |
|----------------------------------------------------------------------------------------------------|--|--------------------------------------------------------------------------|
|                                                                                                    |  |                                                                          |
|                                                                                                    |  |                                                                          |
|                                                                                                    |  |                                                                          |
|                                                                                                    |  |                                                                          |
|                                                                                                    |  |                                                                          |
|                                                                                                    |  |                                                                          |
|                                                                                                    |  |                                                                          |
|                                                                                                    |  |                                                                          |
|                                                                                                    |  |                                                                          |
|                                                                                                    |  | pays of the firsty. By an exhaul Eugenvillery (Frank superinter marks de |
| <b>KOR-Frankly</b>                                                                                                    |  |                                                                          |

**Figure 1: A glossary of a completely different kind**

a new version of Kivio mp, the expanded – and sadly, not Free – version of the flowchart and vector graphics software *Kivio*

(*http://www.thekompany.com/products/kivio/*). The pro tool costs \$99.95 as a CD set and \$89.95 for the download version. For all those not wishing to buy a pig in a poke, or gamble the money at *ftp://ftp. rygannon.com/pub/KiviompDemo/* there is a demo version for downloading and trying out.

Apart from a few **bugfixes** the latest release also includes some new features. So for example, text can now be rotated and for drawings there is now a layer function. Plus, undo options have been implemented when adding and deleting pages and layers.

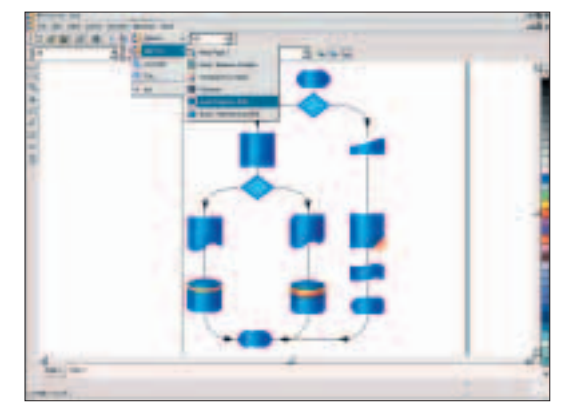

**Figure 2: The pro tool Kivio mp in action**

But these are not the only innovations from theKompany.com. The HTML editor Quanta Gold (Figure 3) has also made a version jump. In version 3.3.2 support for DTML (the Document Template Markup Language from Zope) and ColdFusion has been added. Furthermore Quanta Gold now has a plug-in interface. theKompany.com plans to create diverse plugins for this, for example a database wizard to make it simpler to create database-oriented Web sites. The CD set of Quanta Gold costs \$49.95, while the download version at \$39.95 will look good in the accounts. The demo version can be obtained from *ftp://ftp.rygannon.com/pub/QuantaGoldDemo/.* Further information can be found at *http://www. thekompany.com/products/quanta/*.

**Bugfix** A bug is a fault in software or hardware. The name stems from the days of big computers, when insects really did cause hardware failures. Manufacturers and developers usually go to a lot of trouble to correct the fault as quickly as possible with a "bugfix"; usually a piece of code to be played in by the user.

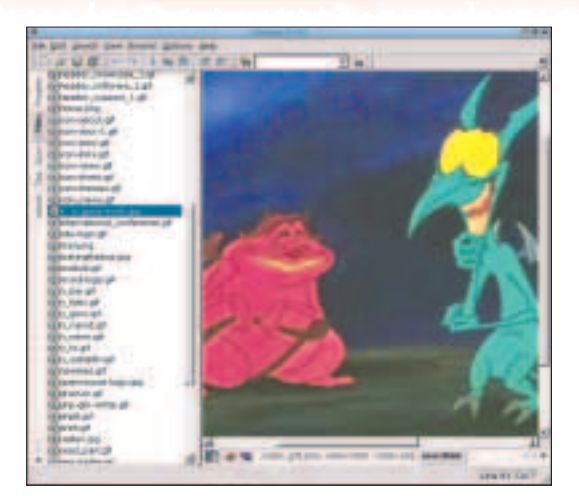

**Figure 3: Quanta Gold provides Web designers with the perfect graphical overview**

### **Half-time for KDE 3.0**

Since the first release of a beta version in mid-December last year, KDE 3.0 has grown out of the embryo stage. Especially good news is that in addition to the bugfixes, which are obligatory in original versions, the beta provides numerous improvements and innovations compared with the first alpha versions. For example a new clipboard system is included, with innovations that ought to please Windows migrants and operating system hoppers in particular. In future there will be two clipboards: the old, familiar X-variant and the clipboard in the style of Windows/Mac, on which text is no longer copied to the clipboard with the aid of the middle mouse button but via Ctrl+C.

The development environment KDevelop has been expanded by "Cross-Compiler Functionality" and adapted to the requirements of Qt/embedded projects. The former makes it possible to create programs with Qt-based user interfaces for PDAs such as Compaq's iPaq and the Sharp Zaurus. The new Kdevelop abilities come at just the right time for hobby developers because the Qt manufacturer Trolltech has started a programmer competition for the Sharp Zaurus (*http://contest.trolltech.com/*).

Just how quickly such a porting can occur is proven by the team surrounding *Benjamin C. Meyer*, who has rewritten *Kinkatta*, his AOL-Aim chat-client, for the Qt embedded system. Source code and binaries for the porting, known as *Kinkatta-Lite*, should be available soon for testing on the homepage of the project at *http://kinkatta.sourceforge.net/*).

In addition, the KDE 3 releases of Konqueror, KMail and the KDE standard terminal emulation Konsole have a few surprises in store for users who enjoy experimenting. Anyone wanting to know more about the innovations in the new version of the desktop environment not mentioned here can find a more detailed article in this issue (page 27).

With all these innovations, the KOffice developers obviously did not want to be left behind and for their part have provided a new version of the KDE Office Suite at *http://download.kde.org/stable/koffice-1.1.1/* for download. Unlike their desktop colleagues, though, this release does not dish up so many new features, but on the other hand increased value has been attached to an improvement in performance and greater stability.

#### **The Konqueror takes over Korea**

While in the German Bundestag the debate is still going on as to whether Linux will be granted a permanent position on government computers, the Korean government has already done the deed. As the firm Hancom Linux *http://www.hancom.com/* has announced with justifiable pride, 120,000 copies of the distribution HancomLinux Deluxe 2.0 have already been sold to the Korean government. These contain, in addition to many other software packages, KDE 2 and the – also Qt-based – Hancom office package.

#### **In the news**

Thanks to Christopher Molnar, the steadily growing numbers on the KDE mailing lists are now also available on a news server, so that in future you will no longer have to log on to every conceivable list, but will be able to forage comfortably through the most interesting mail exchanges in your preferred newsreader.

To do this in the KDE reader Knode, for example, under the menu item Settings/Configure Knode/Accounts/News click New, make a new access and christen it, for simplicity's sake, *KDE*. In Server, enter *news.uslinuxtraining.com*. Now all you have to do is click on Account/Subscribe to Newsgroups, fish out the appropriate groups and fetch the articles. That's about it – the mail is delivered, and overfull mailboxes are now a thing of the past. This does have one small drawback: access is restricted to readonly. So anyone wanting to take part in discussions will still have to be registered on the respective mailing lists.

## **Pipe of peace**

As a belated Christmas gift Mosfet announced at the end of last year that it has ported 20 effects for its new graphic multi-purpose weapon PixiePlus, which we presented at great length in Linux Magazine Issue 19, to KDE 3 and in future will again contribute code to the KDE Project. The KDE developers did not hang about for long and immediately integrated the work into the existing CVS tree.

With that, the differences of opinion between the two parties, which have caused a few waves in the past year, will hopefully be banished from the world. Who knows, now this has happened, maybe we can look forward soon to some new colourful KDE styles from the Mosfet company.

# **Plug-in** A program

fragment which can be "plugged in", as an expansion into a larger program. Prominent software with plug-in technology includes GIMP and XMMS.